## **IRONCAD – STRUCTURED FRAMES**

One of the Features available within "Structured Parts" is "Insert Structured Frame". After first creating a "Path" in the form of a 2D Sketch or 3D Curve, this Feature will apply (sweep) a predefined "Shape" along the selected "Path Segments". Different "Shapes" can also be selected for different "Path Segments".

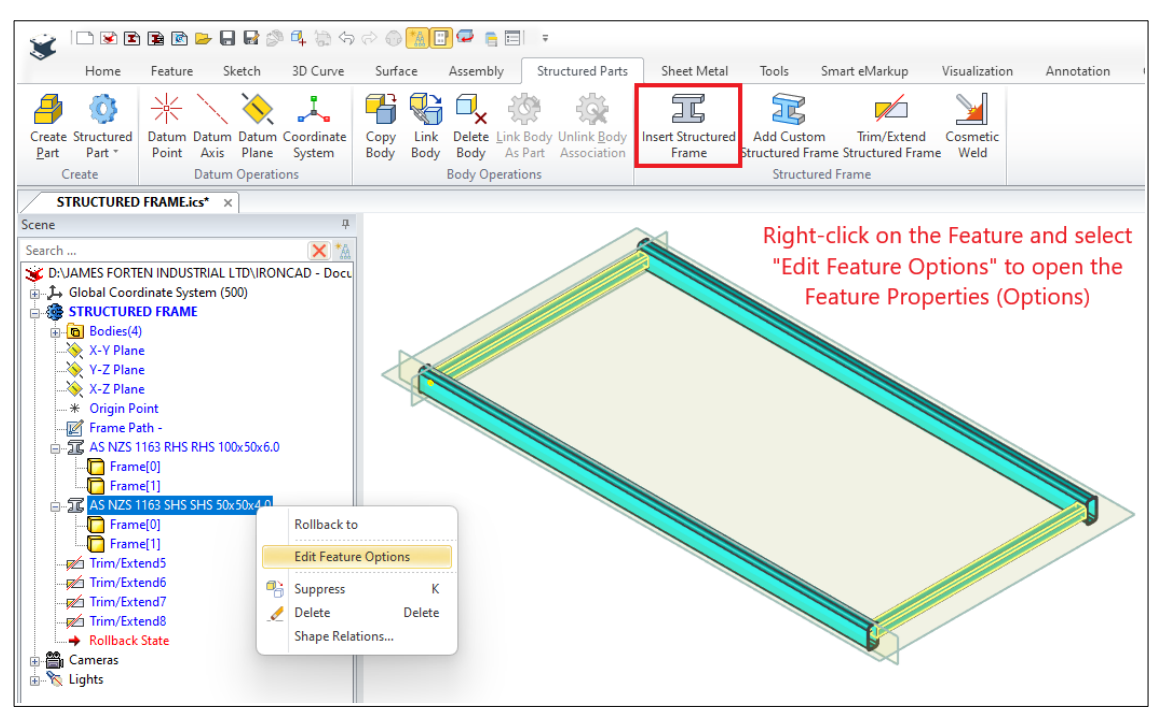

Inserting or Editing Structured Frame Features

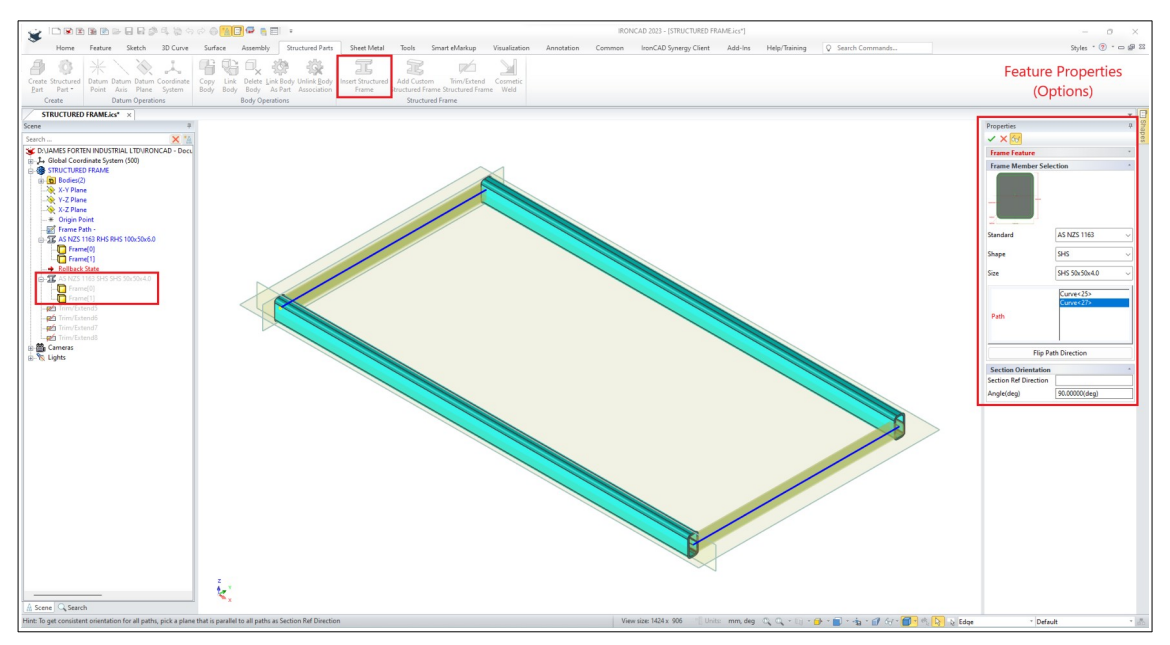

Structured Frame Feature Properties (Options)

Select the Standard, Shape, and Size. These will be applied to the selected Path Segments.

After inserting, the various "Frame Bodies" within a "Structured Frame Feature" can be trimmed and extended relative to each other using the "Trim/Extend Feature".While there are different options available, users are not limited to this Feature for editing "Bodies", as standard "Shape and Modifying Features" (including Direct Editing) can also be used.

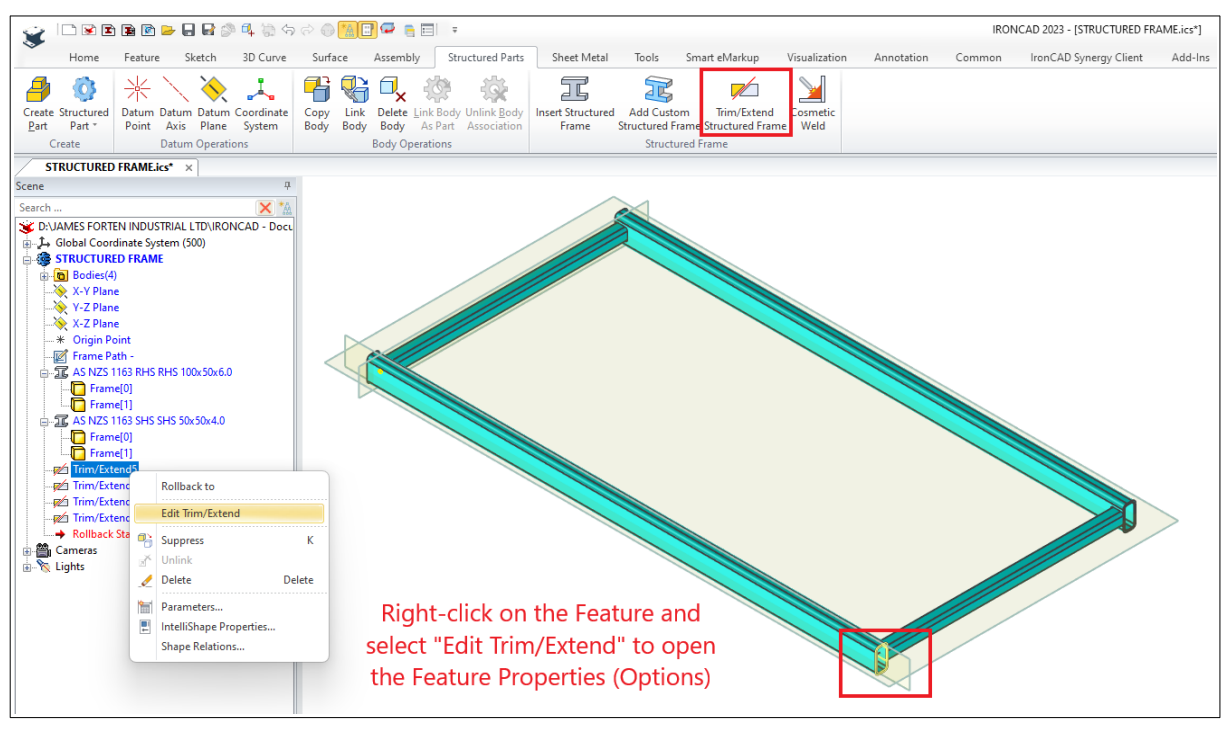

Trim/Extend Structured Frame Feature

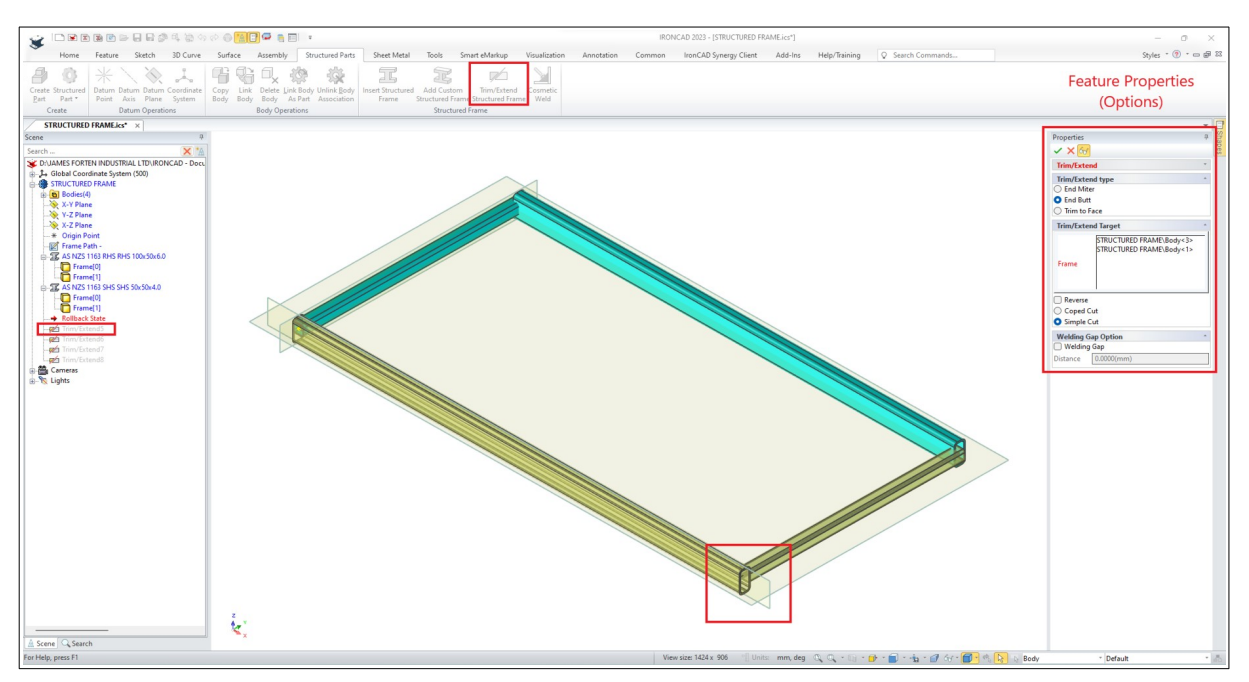

Trim/Extend Structured Frame Feature Properties (Options) For editing the "Frame Bodies" relative to each other.

## **IRONCAD – STRUCTURED FRAMES – BODIES DISPLAYED IN BOM**

One of the important differences with "Structured Frames" is regarding what is displayed in the Bill of Materials (BOM). When a "Structured Frame Feature" is inserted, the BOM stops referencing the "Part Level Properties" of the Parent Part, and instead starts referencing the "Body Level Properties" of each Frame Member.

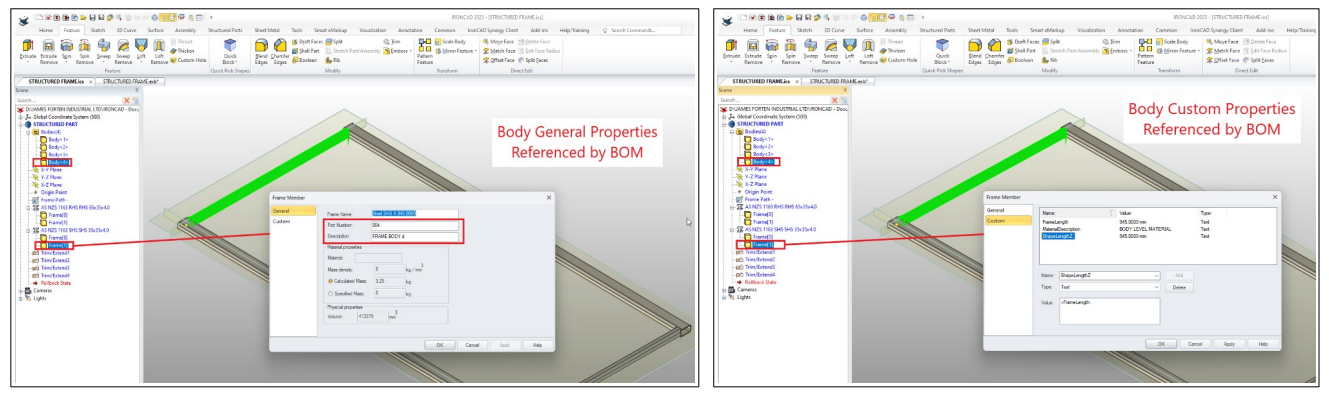

"Body" (Frame Member) Properties Referenced by BOM

IRONCAD 2023 introduced the ability for Custom Properties to reference other Custom Properties. In the image above, the Custom Property "ShapeLengthZ" is referencing the default Custom Property "FrameLength" by using the expression "=FrameLength".

| □险险≥日息鼻☆・☆・3日♪●先な首ね点再長期田♪□ ;                                                                                                    |                                                                                                    |                                        |                                                                                                    | IRONCAD 2023 - [D:\JAMES FORTEN INDUSTRIAL LTD\IRONCAD - Documents\IRONCAD 2023\IRONCAD Drawings\Structured Frame\STRUCTURED FRAME.exb*]          |                                        |                                           | O.                                                              |
|----------------------------------------------------------------------------------------------------|----------------------------------------------------------------------------------------------------|----------------------------------------|----------------------------------------------------------------------------------------------------|----------------------------------------------------------------------------------------------------|----------------------------------------|-------------------------------------------|-----------------------------------------------------------------|
| Common<br>Dimension<br>Paper<br>Tools<br>View<br>Help<br>Insert                                                                                                    | IronCAD Synergy Client<br>3D Interface                                                                                                    | C Search Commands                      |                                                                                                    |                                                                                                    |                                        |                                           | $\triangle$ Style $\cdot$ $\bigcirc$ $\Rightarrow$ $\mathbb{Z}$ |
| ┺<br>lo<br>Standard Projection Auxiliary Section Partial Broken Detail Broken-out Crop<br>View<br>View Section View<br>View<br>Section<br>View<br>View<br>View<br>Generate View | $\overline{+}$<br>Cancel Edit Curve Edit Set Part<br>Update Move Explode<br>Hide<br>Lines Hide Lines Property Hatch Property 3D BON<br>Views View<br>View edit | 掮<br>Update<br>Import<br><b>3D BOM</b> | $\Omega$<br>⊕ ⊕<br>Generate Item Manual Generate<br>Hole<br>lo. automatically<br>Item No.<br>Remark | $\Leftrightarrow$ 1<br>۸V<br>Edit bend Check failed Edit<br>Edit<br>Dim<br>Sign<br>Dimension line callouts dimension Hole list Links<br>Dimension | A Text<br><b>Table</b><br><b>Coord</b> |                                           |                                                                 |
| P X<br><b>Views Tree</b><br>STRUCTURED FRAME.ics<br>STRUCTURED FRAME.exb* x                                                                                                    |                                                                                                    |                                        |                                                                                                    |                                                                                                    |                                        | - Properties                              | $\frac{\pi}{4} \times \frac{\pi}{4}$                            |
| View Operations                                                                                                    |                                                                                                    |                                        |                                                                                                    |                                                                                                    |                                        | <b>Global Information</b>                 | $ \frac{1}{2}$ $\frac{1}{2}$                                    |
|                                                                                                    |                                                                                                    |                                        |                                                                                                    |                                                                                                    |                                        | Property Name<br><b>Current Attribute</b> | Property Value                                                  |
|                                                                                                    |                                                                                                    |                                        |                                                                                                    |                                                                                                    |                                        | Laver<br>Linetype                         | Standard Lines Continuo.<br>- ByLaver                           |
| Update 3D BOM                                                                                                    | $\times$                                                                                                    |                                        |                                                                                                    |                                                                                                    |                                        | Linetyne Scale                            | 1,0000                                                          |
| When a "Structured Frame Feature" is inserted, the<br>Refresh BOM of file:                                                                                                    |                                                                                                    |                                        |                                                                                                    |                                                                                                    |                                        | Line Width<br>Color                       | - ByLaver<br><b>ByLaver</b>                                     |
| Source file                                                                                                    | Upd<br>Delete BOM                                                                                                    |                                        |                                                                                                    | BOM stops referencing the "Part Level Properties" of                                                                                              |                                        | <b>Text Style</b>                         | Standard                                                        |
| :UAMES FORTEN INDUSTRIAL LTDVRONCAD - Documents/IRONCAD 2023<br><b>v</b>                                                                                                    |                                                                                                    |                                        |                                                                                                    |                                                                                                    |                                        | Dimension Style<br><b>Paper Settings</b>  | Standard 025                                                    |
| the Parent Part, and instead starts referencing the                                                                                                    |                                                                                                    |                                        |                                                                                                    |                                                                                                    |                                        | Paper Sizi                                | A3                                                              |
| Replace                                                                                                    |                                                                                                    |                                        |                                                                                                    |                                                                                                    |                                        | Length<br>Width                           | n<br>420,0000                                                   |
|                                                                                                    |                                                                                                    |                                        |                                                                                                    | "Body Level Properties" of each Frame Member.                                                                                                    |                                        | Height                                    | 297,0000                                                        |
| STRUCTURED FRAME.ics Import settings                                                                                                    |                                                                                                    |                                        |                                                                                                    |                                                                                                    |                                        | Paper Scale<br>Paper                      | 1:1<br>Across                                                   |
|                                                                                                    | Proccession after import                                                                                                    |                                        |                                                                                                    |                                                                                                    |                                        |                                           |                                                                 |
| <b>Import level</b><br>Attribute definition<br>Attribute name                                                                                                    | □Filin BOM                                                                                                    |                                        |                                                                                                    |                                                                                                    |                                        |                                           |                                                                 |
| QTY<br>PartQuantity<br>Grade 1                                                                                                    |                                                                                                    |                                        |                                                                                                    |                                                                                                    |                                        |                                           |                                                                 |
| $\vert$ 2<br>PartName<br><b>PART NAME</b><br>Config                                                                                                    | C Clear Hide Flag                                                                                                    | 004                                    | FRAME BODY 4                                                                                        | <b>BODY LEVEL MATERIAL</b>                                                                                                    | 945.0                                  |                                           |                                                                 |
| <b>Part Number</b><br>l 3<br><b>PART NUMBER</b><br>Default                                                                                                    | Restore the deleted                                                                                                    | 003                                    | <b>FRAME BODY 3</b>                                                                                 | <b>BODY LEVEL MATERIAL</b>                                                                                                    | 955.0                                  |                                           |                                                                 |
| 4<br>REV<br>Revision                                                                                                    | Synchronize Title Blo<br>×.                                                                                                    | 002                                    | FRAME BODY 2                                                                                        | <b>BODY LEVEL MATERIAL</b>                                                                                                    | 2035.0                                 |                                           |                                                                 |
| User Set Quanity<br>PART DE SCRIP.<br>escription                                                                                                    | Calculate Weight                                                                                                    | 001                                    | FRAME BODY 1                                                                                        | <b>BODY LEVEL MATERIAL</b>                                                                                                    | 2035.0                                 |                                           |                                                                 |
| le.<br>aterialDescription<br>MATERIAL DES.                                                                                                    | <b>QTY</b><br>ITEM<br><b>O</b> Auto                                                                                                    | <b>PART NUMBER</b>                     | <b>PART DESCRIPTION</b>                                                                             | MATERIAL DESCRIPTION                                                                                                    | <b>ILENGTH</b>                         |                                           |                                                                 |
| MaterialType<br>$\overline{ }$<br><b>TYPE</b>                                                                                                    | <b>SCALE</b><br>APER<br>○ Remerge all same                                                                                                    |                                        | <b>CLIENT NAME</b>                                                                                  | <b>DRAWING TITLE</b>                                                                                                    |                                        |                                           |                                                                 |
| STANDARD<br>MaterialStandard<br>$\mathbb{R}$                                                                                                    | 43.<br>○ Solt all same                                                                                                    |                                        |                                                                                                    |                                                                                                    |                                        |                                           |                                                                 |
| MaterialGrade<br>$\overline{\phantom{a}}$<br>GRADE                                                                                                    | <b>PPROVED BY</b>                                                                                                    |                                        |                                                                                                    | <b>FRAME BODY 1</b>                                                                                                    |                                        |                                           |                                                                 |
| 10 DESIGNATION<br><b>MaterialDesignation</b>                                                                                                    |                                                                                                    |                                        | PROJECT NAME                                                                                        |                                                                                                    |                                        |                                           |                                                                 |
| 11 HEIGHT<br>ShapeHeightY                                                                                                    | DOUBT ASK.                                                                                                    |                                        |                                                                                                    | <b>DRAWING NUMBER</b>                                                                                                    | SHEET<br><b>REV</b>                    |                                           |                                                                 |
| 12 WIDTH<br>ShapeWidthX                                                                                                    | <b>DIMENSIONS</b>                                                                                                    |                                        |                                                                                                    |                                                                                                    |                                        |                                           |                                                                 |
| 13 LENGTH<br>hapeLengthZ                                                                                                    | IN POINT.                                                                                                    |                                        |                                                                                                    | 001                                                                                                    |                                        |                                           |                                                                 |
| 14 PATH<br>3DC urveLength                                                                                                    |                                                                                                    | $\sim$                                 | 6                                                                                                   | -7                                                                                                    | $\mathbf{e}$                           |                                           |                                                                 |
|                                                                                                    |                                                                                                    |                                        |                                                                                                    |                                                                                                    |                                        |                                           |                                                                 |
|                                                                                                    |                                                                                                    |                                        |                                                                                                    |                                                                                                    |                                        |                                           |                                                                 |
| $\alpha$                                                                                                    | Cancel                                                                                                    |                                        |                                                                                                    |                                                                                                    |                                        |                                           |                                                                 |
|                                                                                                    |                                                                                                    |                                        |                                                                                                    |                                                                                                    |                                        |                                           |                                                                 |
|                                                                                                    |                                                                                                    |                                        |                                                                                                    |                                                                                                    |                                        |                                           |                                                                 |
|                                                                                                    |                                                                                                    |                                        |                                                                                                    |                                                                                                    |                                        |                                           |                                                                 |
| H 4 P H Model Sheet 1/                                                                                                    |                                                                                                    |                                        |                                                                                                    |                                                                                                    |                                        |                                           |                                                                 |
|                                                                                                    |                                                                                                    |                                        |                                                                                                    |                                                                                                    |                                        |                                           |                                                                 |
| Empty command X:77.5468, Y:-5.4203<br>Ortho Line Width Dynamic Input Intelligent<br>Command:<br>Screen point:                                                                   |                                                                                                    |                                        |                                                                                                    |                                                                                                    |                                        |                                           |                                                                 |
|                                                                                                    |                                                                                                    |                                        |                                                                                                    |                                                                                                    |                                        |                                           |                                                                 |

Bill of Materials (BOM) Referencing the "Body Level Properties" of the Frame Members

## **IRONCAD – STRUCTURED FRAMES – CUSTOM SHAPES**

IRONCAD 2023 introduced the "Add Custom Structured Frame" tool for creating custom predefined "Frame Shapes" based on parametric "Sketches" saved as individual scene files.

The minimum requirement is to first create and save Sketches of the desired Shapes. While it's possible to add "Sizing Data" directly within this tool, there is the option to import this data from an external Excel Spreadsheet. The benefit of the Excel spreadsheet approach is that additional information (columns) can be included for reference purposes.

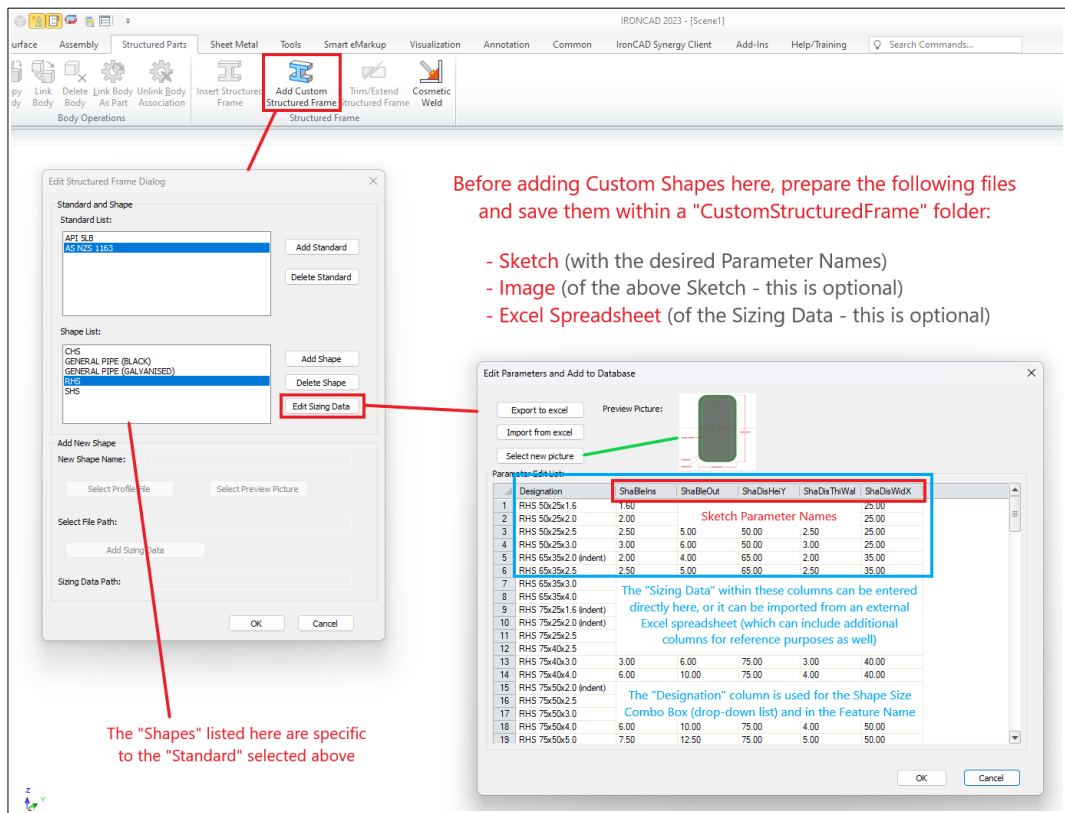

Adding/Editing Custom Structured Frames (Dialog Boxes)

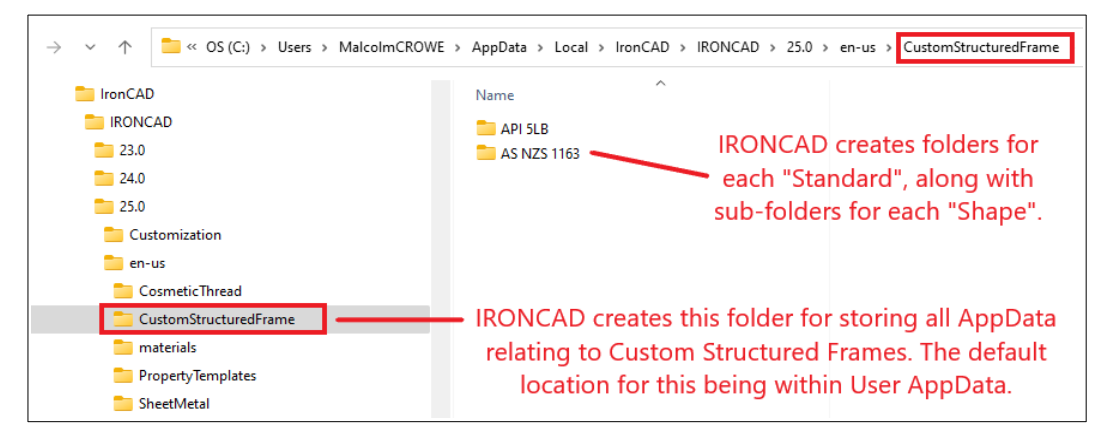

By default, the AppData relating to Custom Structured Frames is saved in this location. The folders and files created here are different to the referenced files (Sketches etc...).

## **IRONCAD – STRUCTURED FRAMES – REFERENCED CUSTOM FILES**

For each desired "Frame Shape" prepare the following reference files and save them within a "CustomStructuredFrame" folder. These are used by the "Add Custom Structured Frame" tool to create its "AppData" files and folders. These files aren't the AppData themselves.

- Sketch (with the desired Parameter Names)
- Image (of the above Sketch this is optional)
- Excel Spreadsheet (of the Sizing Data this is optional)

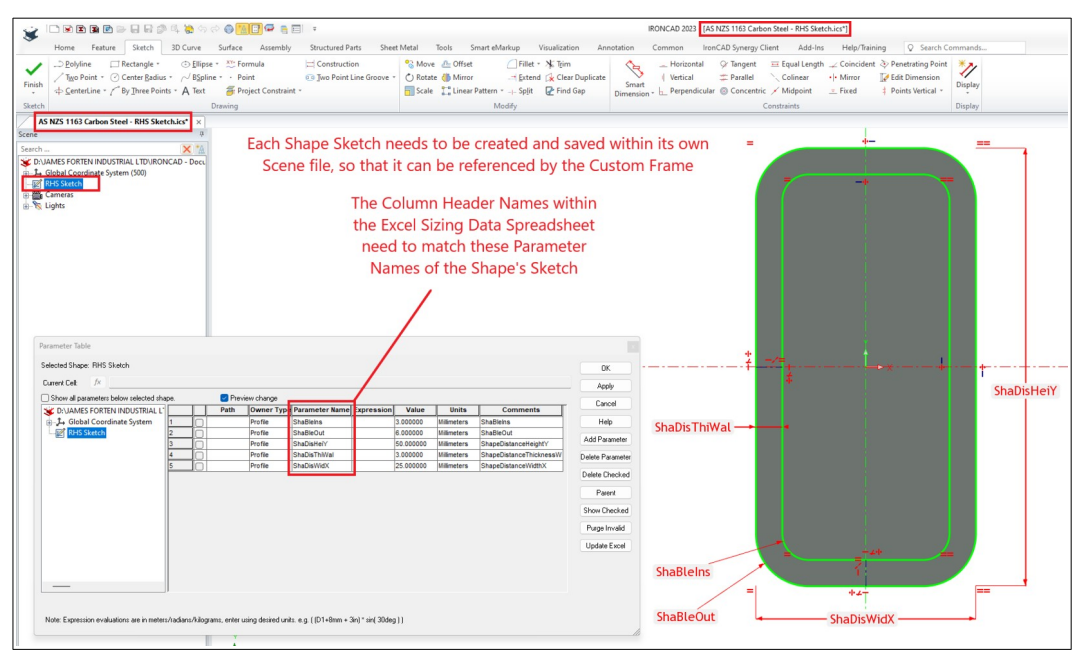

Sketch Editing with the Parameter Table open, displays the Parameter Names in the dimensions.

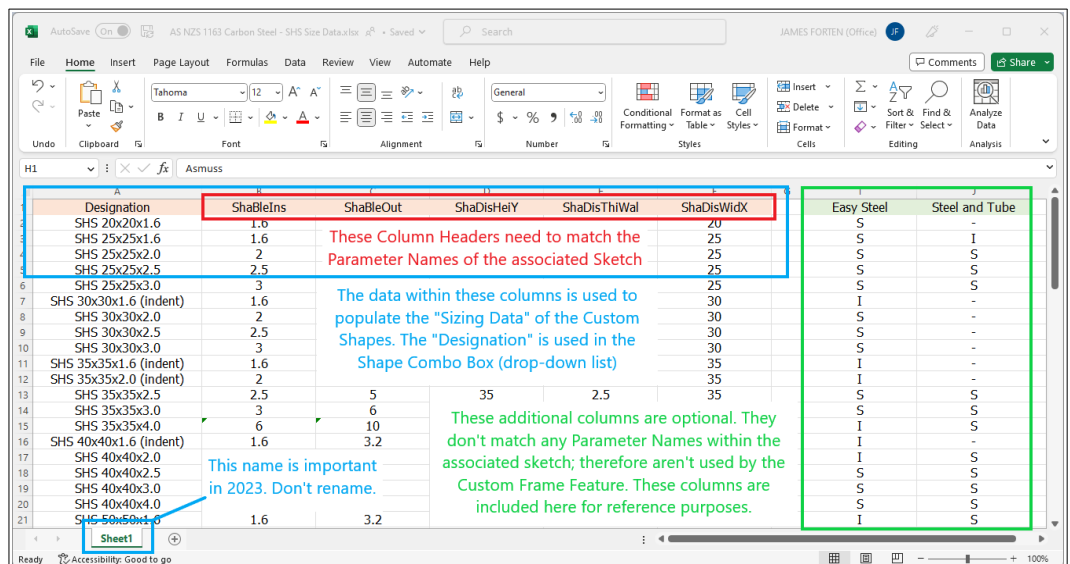

Excel Spreadsheet with Sizing Data columns that match the Sketch Parameter Names. Any additional columns (for reference purposes) are ignored during importing.

Regarding adding Size Data, its important to be aware that IRONCAD adds "\_ANGLE" to the end of any Angle Parameters coming from the referenced Profile. Because of this, "\_ANGLE" needs to be added to the end of any Angle Parameter Names within any Excel Spreadsheets (that contain size data to be imported).

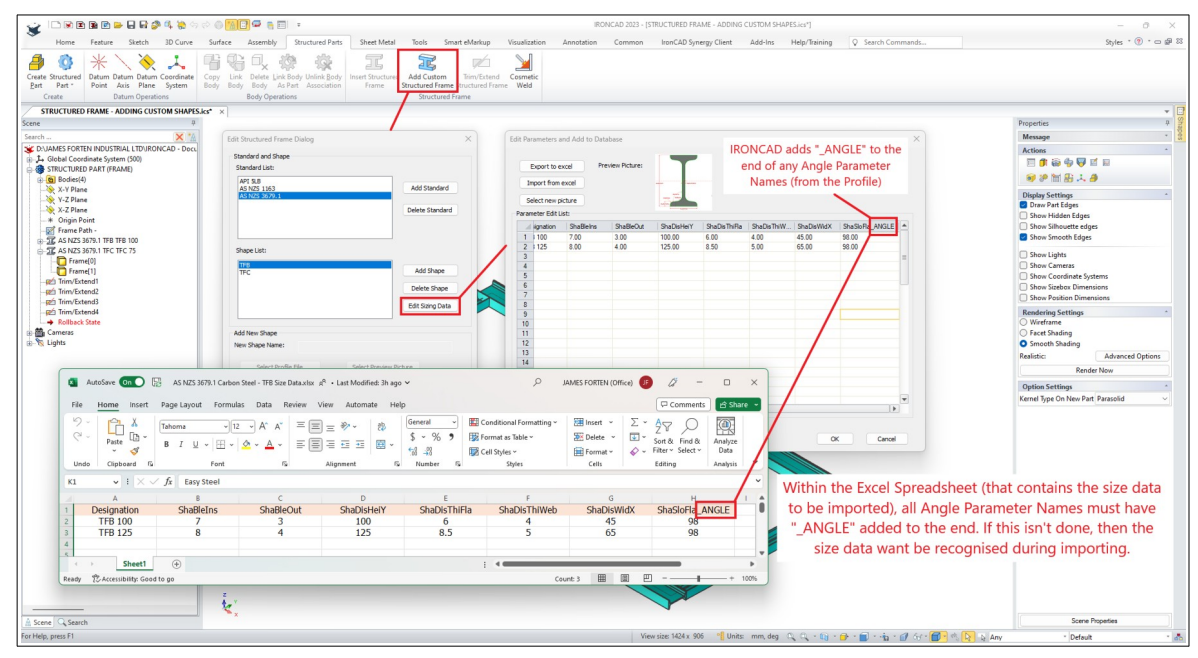

Excel Spreadsheet with Sizing Data – Angle Parameter Naming  $($  ANGLE)

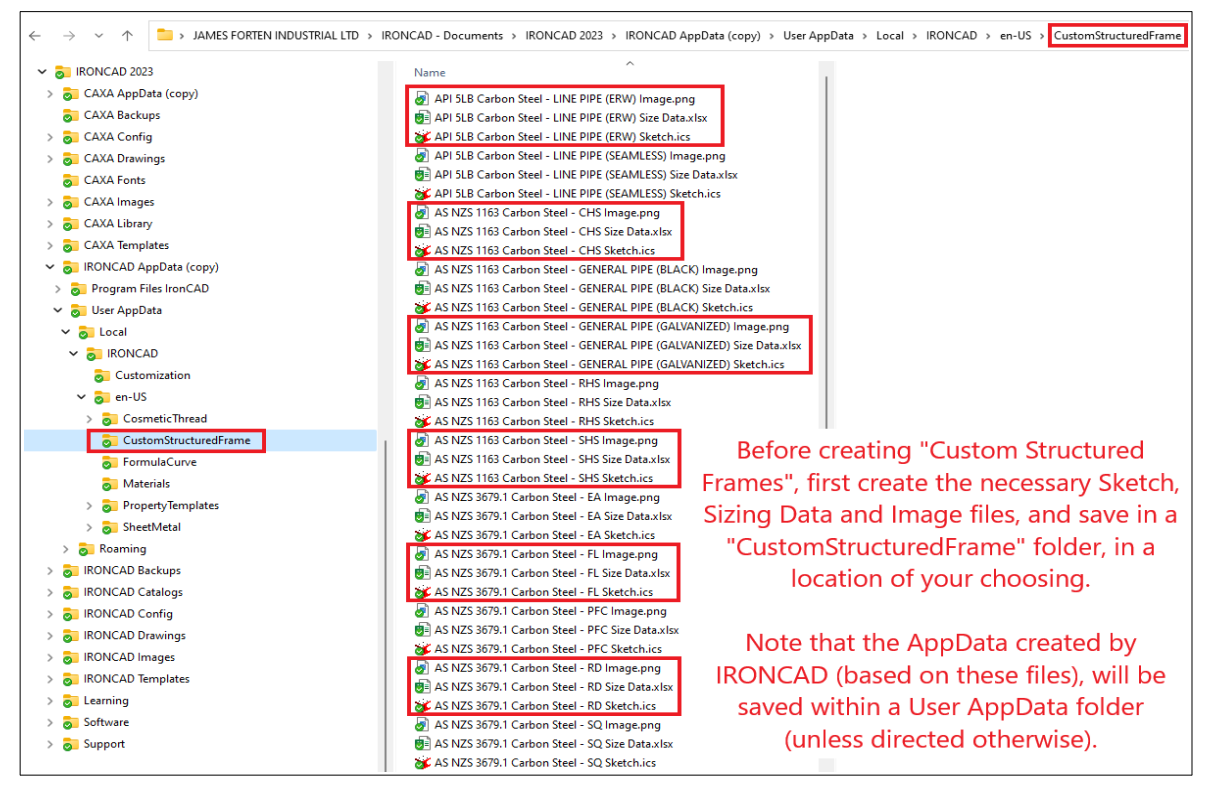

Reference files (and folder) used for creating Custom Structured Frame Shapes. A Sketch, Image and Excel Spreadsheet (Size Data) was prepared for each Frame Shape.